## **Teams-Breakout Rooms**

It is important to note that at this point, the only one who can control the breakout rooms in the meeting, is the one who created the meeting. Instructions are from: Microsoft - [Use breakout rooms in Teams meetings](https://support.microsoft.com/en-us/office/use-breakout-rooms-in-teams-meetings-7de1f48a-da07-466c-a5ab-4ebace28e461)

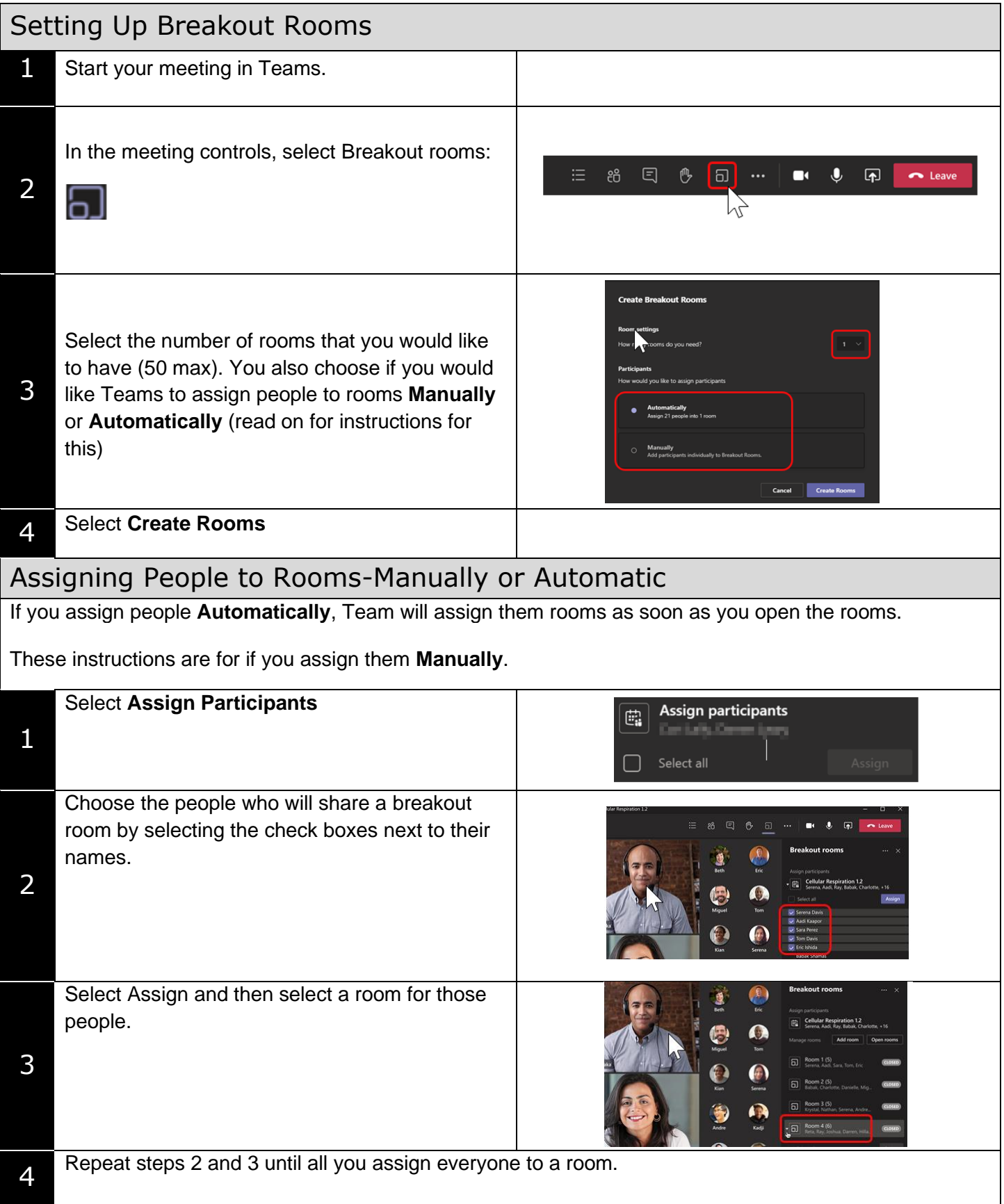

## **Quick Tips:**

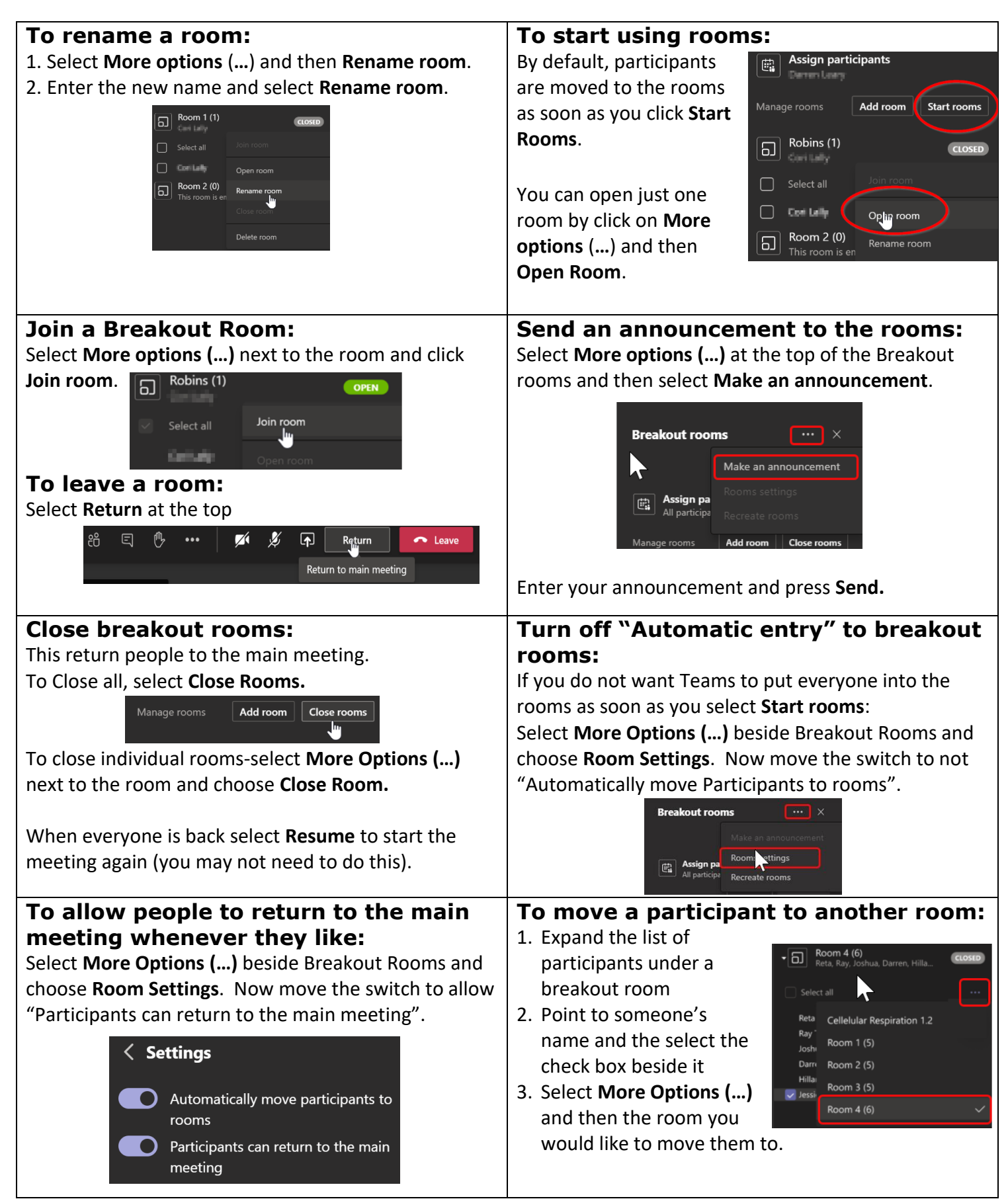